# **ОПИСАНИЕ РЕГИСТРОВ ОБМЕНА ДАННЫМИ ПО ПРОТОКОЛУ DIBUS ДЛЯ БДМГ – 200 - ИТ**

АВТОР: СЕМЕНЧУК ЕВГЕНИЙ СЕРГЕЕВИЧ ДАТА ПОСЛЕДНЕЙ МОДИФИКАЦИИ 08.10.2009 17:00

Данные опрашиваются по индексам [1].

*Таблица 3. Данные для записи и чтения в/из БДМГ – 200 - ИТ*

| <b>Индекс</b>              | Описание                                                         | R/W   | Тип<br>Название (номер <sup>1</sup> ) |
|----------------------------|------------------------------------------------------------------|-------|---------------------------------------|
| 0x00                       | Измеренное значение МЭД, мкЗв/ч <sup>2</sup>                     | $R/-$ | L Single $(13)$                       |
| 0x01                       | Эффективность регистрации<br>чувствительного канала <sup>з</sup> | R/W   | $L$ Single $(13)$                     |
| 0x02                       | Эффективность регистрации грубого канала <sup>4</sup>            | R/W   | L_Single (13)                         |
| 0x03                       | Пороговая уставка, мкЗв/ч 5                                      | R/W   | L_Single (13)                         |
| 0x00                       | <u>Мертвое время чувствительного канала<sup>6</sup>, мкс</u>     | R/W   | BYTE(1)                               |
| 0x01                       | Мертвое время грубого канала <sup>7</sup> , мкс                  | R/W   | BYTE(1)                               |
| 0x02                       | Статус устройства <sup>8</sup> (см. ниже)                        | R/W   | <b>BYTE (1)</b>                       |
| 0x05                       | Переключение каналов <sup>9</sup>                                | R/W   | BYTE(1)                               |
| 0x03                       | Сетевой адрес устройства <sup>10</sup>                           | $-W$  | <b>BYTE (1)</b>                       |
| Регистры общего назначения |                                                                  |       |                                       |
| 0x09                       | Комбинированная посылка «Мгновенное<br>значение» (см. ниже)      | $R/-$ | BYTE(1)                               |
| 0x0c                       | Дата и время корректировки значений<br>параметров устройства     | $R/-$ | Long_DateTime(31)                     |

<span id="page-0-9"></span><sup>1</sup> Название типа и его номер взяты из таблицы **1.3.1 Типы данных [1]**

<span id="page-0-0"></span><sup>2</sup> Устаревший регистр для работы с программой «Поверка» – рекомендуем использовать 0x10

<span id="page-0-1"></span><sup>3</sup> Устаревший регистр для работы с программой «Поверка» – рекомендуем использовать 0x7d (изменение информации производится для обоих регистров как 0x01 так и 0x7d)

<span id="page-0-2"></span><sup>4</sup> Устаревший регистр для работы с программой «Поверка» – рекомендуем использовать 0x87 (изменение информации производится для обоих регистров как 0x02 так и 0x87)

<span id="page-0-3"></span><sup>5</sup> Устаревший регистр для работы с программой «Поверка» – рекомендуем использовать 0x71 (изменение информации производится для обоих регистров как 0x03 так и 0x71)

<span id="page-0-4"></span><sup>6</sup> Устаревший регистр для работы с программой «Поверка» – рекомендуем использовать 0x7f (изменение информации

производится для обоих регистров как 0x00 так и 0x7f)

<span id="page-0-5"></span><sup>7</sup> Устаревший регистр для работы с программой «Поверка» – рекомендуем использовать 0x89 (изменение информации производится для обоих регистров как 0x01 так и 0x89)

<span id="page-0-6"></span><sup>8</sup> Устаревший регистр для работы с программой «Поверка» – рекомендуем использовать 0x18

<span id="page-0-7"></span><sup>9</sup> Устаревший регистр для работы с программой «Поверка» – рекомендуем использовать 0x91(изменение информации

производится для обоих регистров как 0x05 так и 0x91), допустимые записываемые значения: 0 – 2

<span id="page-0-8"></span><sup>10</sup> Устаревший регистр для работы с программой «Поверка» – рекомендуем использовать 0x1d

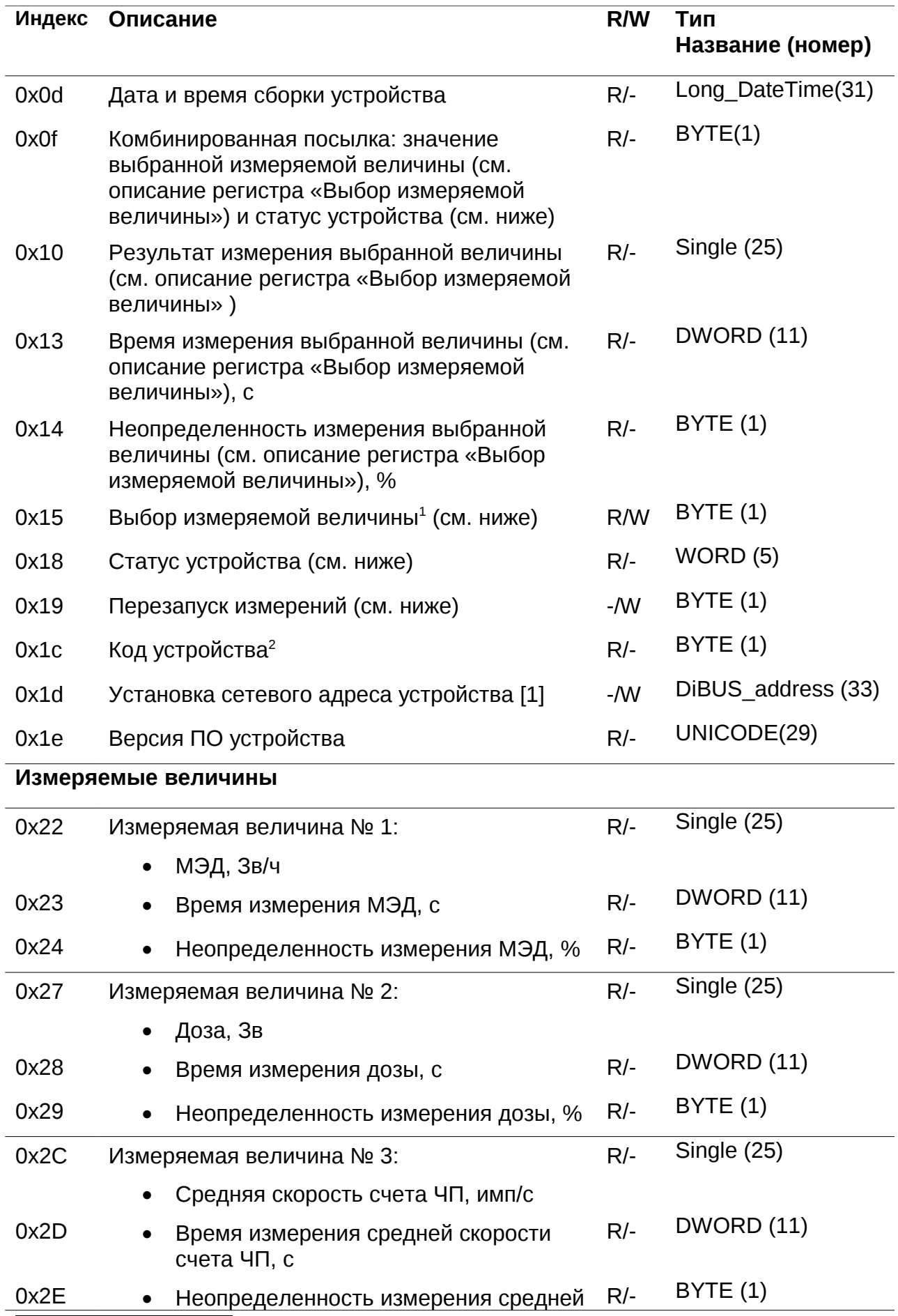

<span id="page-1-0"></span>1 Допустимые значения регистра «Выбор измеряемой величины» для данного устройства 1, 2, 3 и 4

<span id="page-1-1"></span>2 Задается предприятием изготовителем. Код данного устройства 65

![](_page_2_Picture_251.jpeg)

![](_page_2_Picture_252.jpeg)

### *Выбор измеряемой величины*

Регистр 0x15 позволяет выбрать измеряемую величину по умолчанию. Значение измеряемой величины по умолчанию используется регистрами:

• «Мгновенное значение» - 0x09;

<span id="page-2-0"></span><sup>1</sup> Размерность пороговых уставок соответствует размерности выбранной измеряемой величины по умолчанию.

<span id="page-2-1"></span><sup>2</sup> Отображает на каком поддиапазоне работает устройство. 1 – чувствительный, переключение поддиапазонов запрещено; 2 – грубый, переключение поддиапазонов запрещено; 3 – возможность автоматического переключения поддиапазонов, работает чувствительный; 4 – возможность автоматического переключения поддиапазонов, работает грубый

- «Комбинированная посылка: результат измерения выбранной величины» 0x0f;
- «Результат измерения выбранной величины» 0x10;
- «Время измерения выбранной величины» 0x13;
- «Неопределенность измерения выбранной величины» 0x14.

#### *Перезапуск измерений*

Регистр 0х19 используется для перезапуска измерения по N-ой измеряемой величине (см. Таблица 1, раздел Измеряемая величина). Перечень значений, записываемых в данный регистр, представлен в таблице «Значения, записываемые в регистр 0х19».

*Таблица 3. Значения, записываемые в регистр 0х19*

![](_page_3_Picture_176.jpeg)

## *Статус (состояние прибора)*

### **Устаревший регистр**

Устаревший регистр (индекс 0х02, тип данных BYTE(1)), который может быть использован для определения состояния устройства. Коды возможных состояний и расшифровка приведены ниже [\(Таблица 3\)](#page-3-0).

<span id="page-3-0"></span>*Таблица 3. Коды состояний устройства в регистре с индексом 0х02 тип данных BYTE(1)*

![](_page_3_Picture_177.jpeg)

#### **Текущий регистр**

Регистр статуса (регистр с индексом 0x18), применяется для определения состояния устройства (Таблица 4). Нормальному состоянию устройства соответствует значение 0x0000.

![](_page_3_Picture_178.jpeg)

*Рисунок 2. Регистр статуса 0x18*

![](_page_4_Picture_154.jpeg)

![](_page_4_Picture_155.jpeg)

#### *Регистр «Мгновенное значение» выбранной измеряемой величины*

Блок данных пакета состоит из набора байт. Структура блока данных представлена на рисунке 2.

![](_page_4_Picture_156.jpeg)

*Рисунок 2. Структура блока данных регистра «Мгновенное значение»*

Обозначения:

Idx - индекс регистра = 0x09, 1 байт, тип данных  $BYTE(1)$ ;

InsMV – Результат измерения выбранной измеряемой величины, 4 байта, тип данных Single (25) (см. описание регистра «Выбор измеряемой величины»), рассчитанное по данным UniqSec-й секунды;

InsPSS – количество импульсов, полученное за UniqSec-ю секунду, 4 байта, тип данных Single (25);

UniqSec - идентификатор уникальности (меняется 1 раз в секунду), 4 байта, тип данных DWORD (11).

#### *Примеры пакетов*

![](_page_5_Picture_77.jpeg)

Где А – 3 байта адреса устройства, Х – байты передаваемых значений, С – четыре байта контрольной суммы.

# **СПИСОК ИСПОЛЬЗОВАННОЙ ЛИТЕРАТУРЫ**

1. Протокол обмена информацией в инструментальных сетях (DiBUS). Ревизия 10. НПП Доза, М., 2005.